## THINGS TO ALWAYS ACADEMIC WRITING

**ALWAYS** make sure to write on topic. Every sentence should be relevant so the reader does not become lost.

- -Be consistent in an argument no flip-flopping!
- -Ask yourself if the information being included is relevant.

Dogs are great animals. They are loyal, friendly, playful and can make life more enjoyable. Chicken is a healthy dish. There are many breeds of dogs to choose from when selecting, but one should make sure it fits their lifestyle.

**ALWAYS** cite your work and avoid plagiarism.

-DBQ's require citing a simple document. Example: (doc. 4) or "Document 4 shows…"

-Adhere to MLA or APA style citations when requested by instructors.

Spelling Relevancy Completion Support

Details

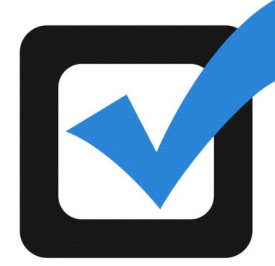

**ALWAYS** review your work!

-Check for spelling and grammar errors

-Check to make sure your work avoided the "Do Not's" of academic writing

-Did you answer the question/prompt?

**ALWAYS** transition from one idea/point to the next.

-Do not be afraid to use indents - start a new paragraph when an idea changes

-Lead the reader into the next paragraph with information or a supporting statement

-Make sure your next paragraph picks up where the previous one left off

**ALWAYS** use acceptable formatting.

-Size 12

-Times New Roman or a simple font

-Double spaced

**ALWAYS** provide evidence through supporting statements with facts, quotes, statements, and detailed information

-Expand thoughts and ideas with supportive sentences

-Provide specific details when applicable

**BAD**: The soccer team is the best in league. They are really good and have beaten everyone.

**BETTER**: The soccer team is the best in the league as they have not lost a game yet. Their undefeated record and goal differential has set them apart from other teams in the league.

**BEST**: The girls soccer team is the best in the league having compiled a 16-0 season, defeating every team, including last years champions. Nikki has scored a school record of 26 goals this year and Jenny has only allowed 11 goals in all 16 games combined.

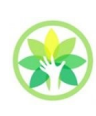